# **Photoshop 2021 (Version 22.1.1) serial number and product key crack Free**

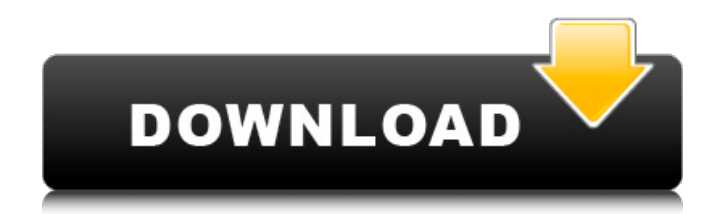

# **Photoshop 2021 (Version 22.1.1) Crack+ Activation [Mac/Win] (April-2022)**

My favorite tool is PhotoPaint, which is a free program that comes bundled with Windows. Even though PhotoPaint was made for the Mac, you can run it on a Windows machine and get very good results. Check out www.photopaaint.com for more details. Lightroom is Adobe's new professional photo editing software that you can use to edit images from your Nikon, Canon, or Olympus camera. Lightroom is also available for Mac users and includes many of the features of Photoshop. If you're working on a budget and need a more basic image editor, you might consider Windows Paint, which comes installed with Windows. Windows Paint isn't really a great tool for photo editing, but it's great for fine-tuning images. \*\*Figure 7-2:\*\* Photoshop allows you to work at an extremely high level of detail. The Photoshop Workspace The Photoshop workspace is where you make all the changes to your photos. The workspace holds a series of image tools for you to work on, like the Brush tool. There's also a Zoom tool and a History tool, all of which I talk about in the following sections. At the top of the workspace, shown in Figure 7-2, you can see your image, the tools you use, and a couple of action buttons. The tools you use are listed along the left side of the screen. The lower left side of the Photoshop workspace has some buttons that you can use to zoom in and out of your image. If you need to work in a tight frame and want a closer view of your subjects, use the Zoom In and Zoom Out buttons. The Zoom tool works great in tight situations and enables you to scroll through the various layers in your image. Use the History button to save or discard your image's previous edits. The History button allows you to go back up to a previous version of your photo. If you've edited a photograph and decided that you made a mistake, use the History button to return to a previous version of the photo. Then you can make the changes you want again. The upper left side of the workspace has two small buttons: the Sponge Brush tool and the Eraser tool. The Sponge Brush Tool is used to make changes to your images by applying coloring or shading. The Eraser tool is used to remove selected areas of your image. Because the Sponge Brush tool works by dabbing color onto your image, a layer of transparent color is

### **Photoshop 2021 (Version 22.1.1) Crack + Activation Code Free**

The 19 best Photoshop alternatives and useful tools for that. How to use Photoshop Elements Adobe Photoshop Elements 2019 is a great program for photographers, graphic designers, web designers, and casual users who need to edit their images. There is a simplified interface with fewer features than the pro version. On the other hand, it packs the same features with other apps and functionality. On top of that, it is cheaper and much easier to use. Adobe Photoshop Elements is recommended for casual photoshop users and those who need to edit high-resolution images. It is available on the Mac App Store or Microsoft Store. The full version and its licenses are available for free, and there is also a version that can be purchased for a limited number of licenses. The pro version is available on Adobe's website for \$49.99 Featuring Photoshop Elements has a simplified interface, but the same features as the "pro" version. Some features that Photoshop Elements 2019 packs include: Layer styles, masks, adjustments, selections, cloning, and other image editing tools. Powerful editing tools for photographers, designers, and hobbyists. Create or open projects with folders and documents. A faster way to open photos and other files. A media management tool that works just like other photo apps and contains file formats for photos, videos, and audio. Create, edit, and save projects from the web in projects. A multiple-window interface for convenient access to all the tools and features. A built-in image browser A helpful features-based troubleshooting guide Importing and exporting photos, frames, and video projects. What is Photoshop Elements vs Photoshop Both versions are powerful image editing software for photographers and graphic designers. However, there are some differences between the two. Here's a brief comparison of Photoshop Elements and Photoshop. Developer: Adobe is the developer of Photoshop Elements, and the pro version is developed by Adobe. Adobe is the developer of Photoshop Elements, and the pro version is developed by Adobe. Version: Photoshop Elements is available on the Mac App Store, and

the professional version is available on Adobe's website. Photoshop Elements is available on the Mac App Store, and the professional version is available on Adobe's website. License: The full version and the pro version of Adobe 388ed7b0c7

## **Photoshop 2021 (Version 22.1.1) Activation Code With Keygen [Latest-2022]**

The Dividing Tool enables you to easily divide an object in two. Simply click anywhere on the image and hold the Shift key down while using the Divide tool. The tool will outline the object you selected. The Healing Brush is another useful tool for repairing damaged or corrupt images. To use this tool, select the object you want to repair and then click the Brush tool (W). Next, Click the Healing Brush tool and move it over the image. When the Brush tool recognizes the object, it turns blue, indicating that the area you select will be fine-tuned for you to make the desired changes. Finally, press Shift (to constrain the area) and click or press enter (to finish). The Dodge and Burn Tool allows you to easily remove or blur the highlights and shadows from an image. To use this tool, click the tool (D), then click on an area to remove. To control how much you want to remove, hold down the Ctrl key (to Dodge) or Alt key (to Burn) and drag the Dividing Tool over the image. For more information, read Photoshop Help Center. To learn more about fonts, effects, brush tips and other topics, read More About Photoshop. A Quick Guide to Fonts More than 500 fonts are available to you when you use Photoshop. This article will help you learn how to access and apply these fonts to your artwork. To access them, open the New Font dialog box (Window → New), shown here. Select from a drop-down menu or browse to any folder where you store fonts. When you select a font, it will appear in the Font Type list along with any related files, such as a font texture. Click the Open button to access the file(s) containing the font, and then click the Browse button to select the file. Alternatively, you can click the button or press the Ctrl key and browse to a specific file (such as my e-mail folder). You can also choose from the recently opened files list in the upper-left corner of the dialog box. At the bottom of the dialog box, you will see information describing what type of font file you are opening. Click OK to create the font. Click OK again to exit the New Font dialog box. To apply the new font, open the Styles panel, and then click on the Font drop-down menu, as shown here. Click a font to apply

### **What's New In Photoshop 2021 (Version 22.1.1)?**

Kurt Nimmo Infowars.com July 2, 2013 Obama sympathizer Joe Biden played John Yoo on Comedy Central's Daily Show. They quipped about a deluded zealot like Yoo's torturing of a 9-year-old Guantánamo prisoner. Biden is a coward who leaves his mama to raise the boy, and his mama had some choice words for the veep's performance. Biden doesn't get to play the victim. Biden must resign because he doesn't have a backbone. On the Daily Show, Biden looked at Yoo and said: "You're either full of it or you are the bravest son of a bitch I ever met." Biden is either deluded or a coward. Yoo was angry about the treatment of a child prisoner. Biden was angry about the treatment of a child prisoner. The government has targeted boys, ages 9, 10, and 11 years old from Afghanistan and put them through the horror of a mock execution. "Upon arrival at the base, three unnamed children were interrogated for two and a half days, and some children witnessed others being tortured." The American Civil Liberties Union said the boys were "stripped, hooded, and hung by their wrists from the ceiling," one boy whose face was beaten was kept in a freezing cell, and one boy "was blindfolded for more than 30 hours with only water to drink." At least one was awakened in the middle of the night at 4 am and asked if he had been re-educated. "Once at the base, the CIA treated the boys as though they were potential militants, not young children, often subjecting them to severe beatings, withholding food and water, and playing loud music in their rooms." The ACLU said at least one of the boys was hooded for 30 hours with only water to drink. Biden is upset about the treatment of a child? "I think it makes you sick," Biden said. "I can't imagine someone torturing someone." Biden must resign for supporting the actions of the president and his fellow colleagues who approved the torture of children. The excuse is Obama was just an

# **System Requirements For Photoshop 2021 (Version 22.1.1):**

PlayStation 4 (PS4) Steam: STEAM\_0:1:4207990 Important: Please read the patch notes before buying this game. Substance Painter 2019 - Substance Painting Sub Game This game has been developed for the following hardware: PS4 Pro Memory: 8 GB Video: 1080p, 30 fps Graphics: G-Sync, Radeon RX Vega 64 Internet connection: Broadband internet connection Windows

Related links:

[https://mugnii.com/wp-content/uploads/2022/07/Adobe\\_Photoshop\\_CC\\_2015\\_keygen\\_generator\\_\\_Fre](https://mugnii.com/wp-content/uploads/2022/07/Adobe_Photoshop_CC_2015_keygen_generator__Free_Download_For_Windows_2022.pdf) [e\\_Download\\_For\\_Windows\\_2022.pdf](https://mugnii.com/wp-content/uploads/2022/07/Adobe_Photoshop_CC_2015_keygen_generator__Free_Download_For_Windows_2022.pdf) [http://www.ambulatorioveterinarioiaccarino.it/wp](http://www.ambulatorioveterinarioiaccarino.it/wp-content/uploads/2022/07/Adobe_Photoshop_2022_Version_2311.pdf)[content/uploads/2022/07/Adobe\\_Photoshop\\_2022\\_Version\\_2311.pdf](http://www.ambulatorioveterinarioiaccarino.it/wp-content/uploads/2022/07/Adobe_Photoshop_2022_Version_2311.pdf) [https://pediatricptpal.com/wp-content/uploads/2022/07/Photoshop\\_CC\\_2015.pdf](https://pediatricptpal.com/wp-content/uploads/2022/07/Photoshop_CC_2015.pdf) [https://gecm.es/wp-content/uploads/2022/07/Adobe\\_Photoshop\\_2021\\_version\\_22\\_Crack\\_Full\\_Version](https://gecm.es/wp-content/uploads/2022/07/Adobe_Photoshop_2021_version_22_Crack_Full_Version__Free_MacWin_Latest.pdf) Free MacWin Latest.pdf <https://demoforextrading.com/wp-content/uploads/2022/07/marreir.pdf> [https://vasclanek.cz/wp](https://vasclanek.cz/wp-content/uploads/2022/07/Adobe_Photoshop_2021_Version_224_PCWindows.pdf)[content/uploads/2022/07/Adobe\\_Photoshop\\_2021\\_Version\\_224\\_PCWindows.pdf](https://vasclanek.cz/wp-content/uploads/2022/07/Adobe_Photoshop_2021_Version_224_PCWindows.pdf) [http://googlepages.in/wp-content/uploads/2022/07/Adobe\\_Photoshop\\_2022\\_Version\\_2341\\_Crack\\_Wit](http://googlepages.in/wp-content/uploads/2022/07/Adobe_Photoshop_2022_Version_2341_Crack_With_Serial_Number___Free_Download_3264bit.pdf) [h\\_Serial\\_Number\\_\\_\\_Free\\_Download\\_3264bit.pdf](http://googlepages.in/wp-content/uploads/2022/07/Adobe_Photoshop_2022_Version_2341_Crack_With_Serial_Number___Free_Download_3264bit.pdf) [https://wakelet.com/wake/ZeOCW2ht3nfLf42HVkCC](https://wakelet.com/wake/ZeOCW2ht3nfLf42HVkCC-)[https://tbone.fi/wp-content/uploads/2022/07/Adobe\\_Photoshop\\_2021\\_Version\\_223.pdf](https://tbone.fi/wp-content/uploads/2022/07/Adobe_Photoshop_2021_Version_223.pdf) [http://tichct.ir/wp-content/uploads/2022/07/Adobe\\_Photoshop\\_2022\\_version\\_23\\_Full\\_Version\\_Free\\_Do](http://tichct.ir/wp-content/uploads/2022/07/Adobe_Photoshop_2022_version_23_Full_Version_Free_Download_X64_Latest.pdf) wnload X64 Latest.pdf [http://amlakparleman.com/wp-content/uploads/2022/07/Photoshop\\_CS3\\_keygen\\_generator\\_\\_\\_Free\\_D](http://amlakparleman.com/wp-content/uploads/2022/07/Photoshop_CS3_keygen_generator___Free_Download_PCWindows_Latest_2022.pdf) [ownload\\_PCWindows\\_Latest\\_2022.pdf](http://amlakparleman.com/wp-content/uploads/2022/07/Photoshop_CS3_keygen_generator___Free_Download_PCWindows_Latest_2022.pdf) [https://teenmemorywall.com/wp-content/uploads/2022/07/Adobe\\_Photoshop\\_2022\\_.pdf](https://teenmemorywall.com/wp-content/uploads/2022/07/Adobe_Photoshop_2022_.pdf) [http://foroconvergia.com/wp-content/uploads/2022/07/Adobe\\_Photoshop\\_2021\\_Version\\_225.pdf](http://foroconvergia.com/wp-content/uploads/2022/07/Adobe_Photoshop_2021_Version_225.pdf) <https://harneys.blog/wp-content/uploads/2022/07/selhelo.pdf> [https://mahardmisssato.wixsite.com/melkcisimpcad/post/photoshop-2020-keygenerator-free-license](https://mahardmisssato.wixsite.com/melkcisimpcad/post/photoshop-2020-keygenerator-free-license-key)[key](https://mahardmisssato.wixsite.com/melkcisimpcad/post/photoshop-2020-keygenerator-free-license-key) [https://trello.com/c/0lHPoTGv/56-photoshop-cc-2015-version-18-keygen-only-license-code-keygen-for](https://trello.com/c/0lHPoTGv/56-photoshop-cc-2015-version-18-keygen-only-license-code-keygen-for-pc-april-2022)[pc-april-2022](https://trello.com/c/0lHPoTGv/56-photoshop-cc-2015-version-18-keygen-only-license-code-keygen-for-pc-april-2022) [https://germanconcept.com/wp-content/uploads/2022/07/Photoshop\\_2021\\_Version\\_2201.pdf](https://germanconcept.com/wp-content/uploads/2022/07/Photoshop_2021_Version_2201.pdf) [https://wakelet.com/wake/otQOWIqYhIBHhbzvgSON](https://wakelet.com/wake/otQOWIqYhIBHhbzvgSON-)<http://jacmeitrim.yolasite.com/resources/Adobe-Photoshop-2021-Version-2241-Activation--X64.pdf> <https://todonw.com/wp-content/uploads/2022/07/fauwyl.pdf> [https://www.markeritalia.com/2022/07/05/photoshop-2021-version-22-0-0-free-download](https://www.markeritalia.com/2022/07/05/photoshop-2021-version-22-0-0-free-download-updated-2022/)[updated-2022/](https://www.markeritalia.com/2022/07/05/photoshop-2021-version-22-0-0-free-download-updated-2022/) <https://meuconhecimentomeutesouro.com/wp-content/uploads/2022/07/wasxyre.pdf> [http://www.brickandmortarmi.com/wp-content/uploads/2022/07/Adobe\\_Photoshop\\_2021\\_Version\\_224](http://www.brickandmortarmi.com/wp-content/uploads/2022/07/Adobe_Photoshop_2021_Version_2243_crack_exe_file__For_Windows_Updated2022.pdf) [3\\_crack\\_exe\\_file\\_\\_For\\_Windows\\_Updated2022.pdf](http://www.brickandmortarmi.com/wp-content/uploads/2022/07/Adobe_Photoshop_2021_Version_2243_crack_exe_file__For_Windows_Updated2022.pdf) [https://michoacan.network/wp-content/uploads/2022/07/Adobe\\_Photoshop\\_2022\\_Version\\_232\\_With\\_L](https://michoacan.network/wp-content/uploads/2022/07/Adobe_Photoshop_2022_Version_232_With_License_Key__Download_PCWindows_Latest_2022.pdf) icense Key\_Download PCWindows Latest 2022.pdf <http://enllevaf.yolasite.com/resources/Adobe-Photoshop-2022-jbkeygenexe--WinMac.pdf> [https://trello.com/c/JdnsKdU6/47-adobe-photoshop-2021-version-2241-keygenexe-product-key](https://trello.com/c/JdnsKdU6/47-adobe-photoshop-2021-version-2241-keygenexe-product-key-full-3264bit)[full-3264bit](https://trello.com/c/JdnsKdU6/47-adobe-photoshop-2021-version-2241-keygenexe-product-key-full-3264bit) <https://wakelet.com/wake/BUTahPLx07IEmB5pYV3N6> <https://goosetopia.com/wp-content/uploads/2022/07/karval.pdf> [https://www.mycuco.it/wp-content/uploads/2022/07/Photoshop\\_CC.pdf](https://www.mycuco.it/wp-content/uploads/2022/07/Photoshop_CC.pdf) <https://check-list-demenagement.fr/wp-content/uploads/2022/07/glyfer.pdf>